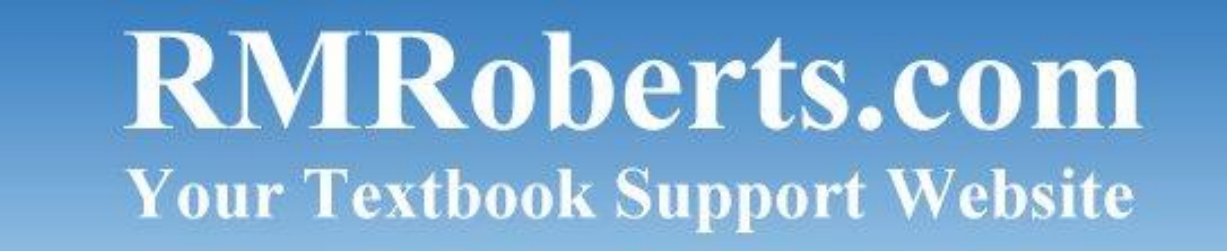

September *(Brought to you by [RMRoberts.com\)](http://www.rmroberts.com/)* 2013

# **Welcome Back to School - 2013!**

This September newsletter is full of valuable information for your programs. With the release of the latest version of Windows 8, and 8.1, the newsletter is full of informational links to Windows 8.1 information that I know you will be interested. This information applies to all three newsletter sections, Computer Service and Repair, Networking Fundamentals and even Electricity and Electronics. As usual a new study guide and short practice test for CompTIA A+ 220-802, Domain 3 Mobile Devices has been provided. Also an article directly related to that section-Domain 3.

The section for Computer Service and Repair is very long, and most of it relates to Networking Fundamentals as well, so we have not added content in the Networking fundamentals section this month.

Enjoy!

# **COMPUTER SERVICE AND REPAIR**

The newest version of Windows 8(8.1) has been released as a preview. The new version is an attempt by Microsoft to include a new start menu that customers are more familiar with.

Download the evaluation ISO for Windows 8.1 at the following link.

Windows 8.1 download

[http://windows.microsoft.com/en-us/windows-8/preview](http://windows.microsoft.com/en-us/windows-8/preview-iso?ref=technet)[iso?ref=technet](http://windows.microsoft.com/en-us/windows-8/preview-iso?ref=technet)

ISO 64 bit Windows 8.1 Product Key: NTTX3-RV7VB-T7X7F-WQYYY-9Y92F

"What's new in Windows 8.1" article at Microsoft.

<http://technet.microsoft.com/en-US/windows/dn140266.aspx?ocid=wc-tn-eval>

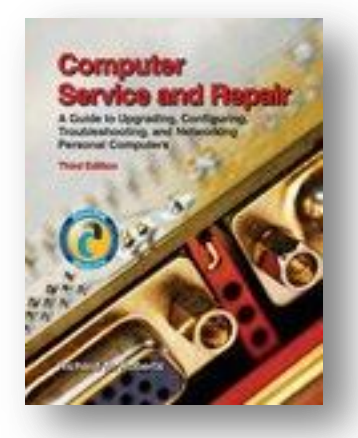

There is a variety of on line training available from Microsoft for Windows 8 and 8.1 at the link below.

<http://technet.microsoft.com/en-US/windows/hh533232.aspx?ocid=wc-tn-eval>

Also check out the Microsoft Virtual Academy. Training for Microsoft product support and even for programming is included. The link is below.

<http://www.microsoftvirtualacademy.com/product-training/windows#fbid=aIotjuxukwC>

#### **Online training Demonstration at Microsoft**

Below is a series of training videos I found interesting that you might what to use in your program.

Microsoft Windows 8 Deployment Clean Install VS Upgrade

<http://technet.microsoft.com/en-us/windows/jj737994>

Microsoft video training for Secure Boot

<http://technet.microsoft.com/en-us/windows/jj721671>

Microsoft Windows to Go

<http://technet.microsoft.com/en-us/windows/jj737992>

Now for the latest informational article, study guide and practice test for CompTIA A+ 220-801 check out the following links.

A classroom article about Mobile Broadband wireless systems will help you meet the latest CompTIA A+ objectives. Download and use it in your classroom. This will also be of assistance in completing the newest Study Guide 220-802 Domain 3 Mobile Devices.

#### [Wireless/Mobile Broadband Access](http://www.rmroberts.com/FTP_files/CSR2012/WirelessBroadbandAccess.pdf)

Below is a link to the Microsoft training video Mobile Broadband which demos the latest in Windows 8 broadband features and configuration .

<http://technet.microsoft.com/en-us/windows/jj737993>

Study [Guide 220-802 Domain 3 Mobile](http://www.rmroberts.com/FTP_files/CSR2012/220-802Domain3MobileDevicesStudyGuideSept2013.pdf) Devices

[Practice test 220-802 Domain 3](http://rmroberts.com/FTP_files/CSR2012/220-802Domain3MobileDevicesPracticeTest.pdf) Mobile Devices

### **NETWORKING FUNDAMENTALS**

You need to check out the information above in the Computer Service and Repair section because most of the information relates directly to networking fundamentals.

### **ELECTRICITY AND ELECTRONICS**

Start the new year with a lesson on how to use a meter with the link below. Check the two links below for a power point presentation and a 25 page document on using meters and more basics.

Power point on how to use electrical meter from the University of Illinois.

<http://nadp.sws.uiuc.edu/cal/PDF/MulltimeterUse.pdf>

Ideal Industry 25 page document on meters.

[http://www.idealindustries.com/media/pdfs/products/guides/basics\\_of\\_digital\\_multimeters.pdf](http://www.idealindustries.com/media/pdfs/products/guides/basics_of_digital_multimeters.pdf)

Want a Radio Frequencies chart for cell phones as a hand out for your classroom? Use the link below.

<http://www.qrctech.com/assets/Frequency-Chart/19Nov201024x36FreqChart.pdf>

How about a Radio Frequencies Poster as a classroom hand out or for the students' notebook? For those who still use note books, if not, they can use the link to download to their pad.

<http://www.ntia.doc.gov/files/ntia/publications/2003-allochrt.pdf>

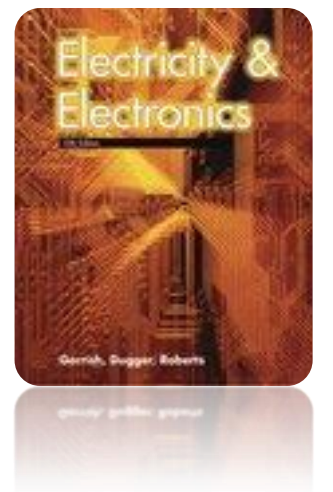

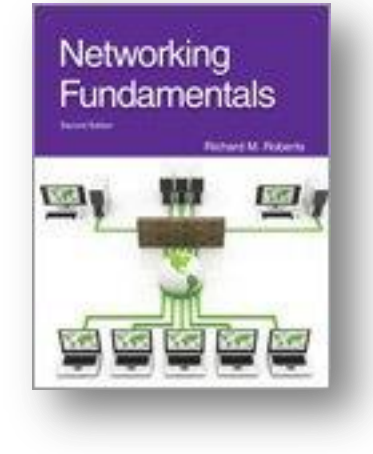

A selection of tutorials about cellular telecommunications provided by the radio electronics website is at the link below.

[http://www.radio-electronics.com/info/cellulartelecomms/umts/umts\\_wcdma\\_tutorial.php](http://www.radio-electronics.com/info/cellulartelecomms/umts/umts_wcdma_tutorial.php)

Information about Touch Screen technologies is available at the Free Wimax Information website.

<http://freewimaxinfo.com/resistive-vs-capacitive-touch-screen.html>

That's it for this month. If you know of any great websites or free materials out there that other teachers/students might find interesting, let us know with an email listed below, or a comment on our facebook page. We would love to hear from you.

*(Remember to visit us at [RMRoberts.com\)](http://www.rmroberts.com/)*

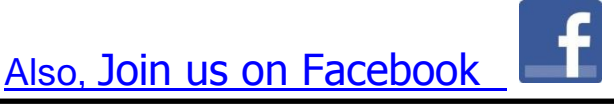

All information including in this newsletter is free for classroom use by students and instructors, and you will never find any commercial advertising in this newsletter.

As always, we recommend that you visit our website [www.RMRoberts.com](http://www.rmroberts.com/) and Goodheart-Willcox website [www.G-W.com](http://www.g-w.com/) to learn more about our training materials, including Textbooks, Lab Manuals, Instructor Materials, including Test Banks.

Also, we would love to hear from you to see if you appreciate the newsletter series, or if you wish to offer suggestions on topics you would like more information about. Also, please feel free to correct any errors you may find.

Contact us at<mailto:webmaster@rmroberts.com> to subscribe to our Newsletter.